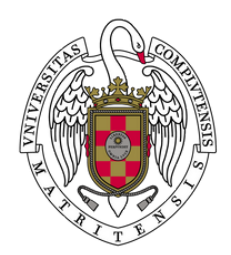

UNIVERSIDAD PARA MAYORES UNIVERSIDAD COMPLUTENSE DE MADRID

## GUÍA PARA RENOVAR EL CARNET DE ESTUDIANTE (TUI)

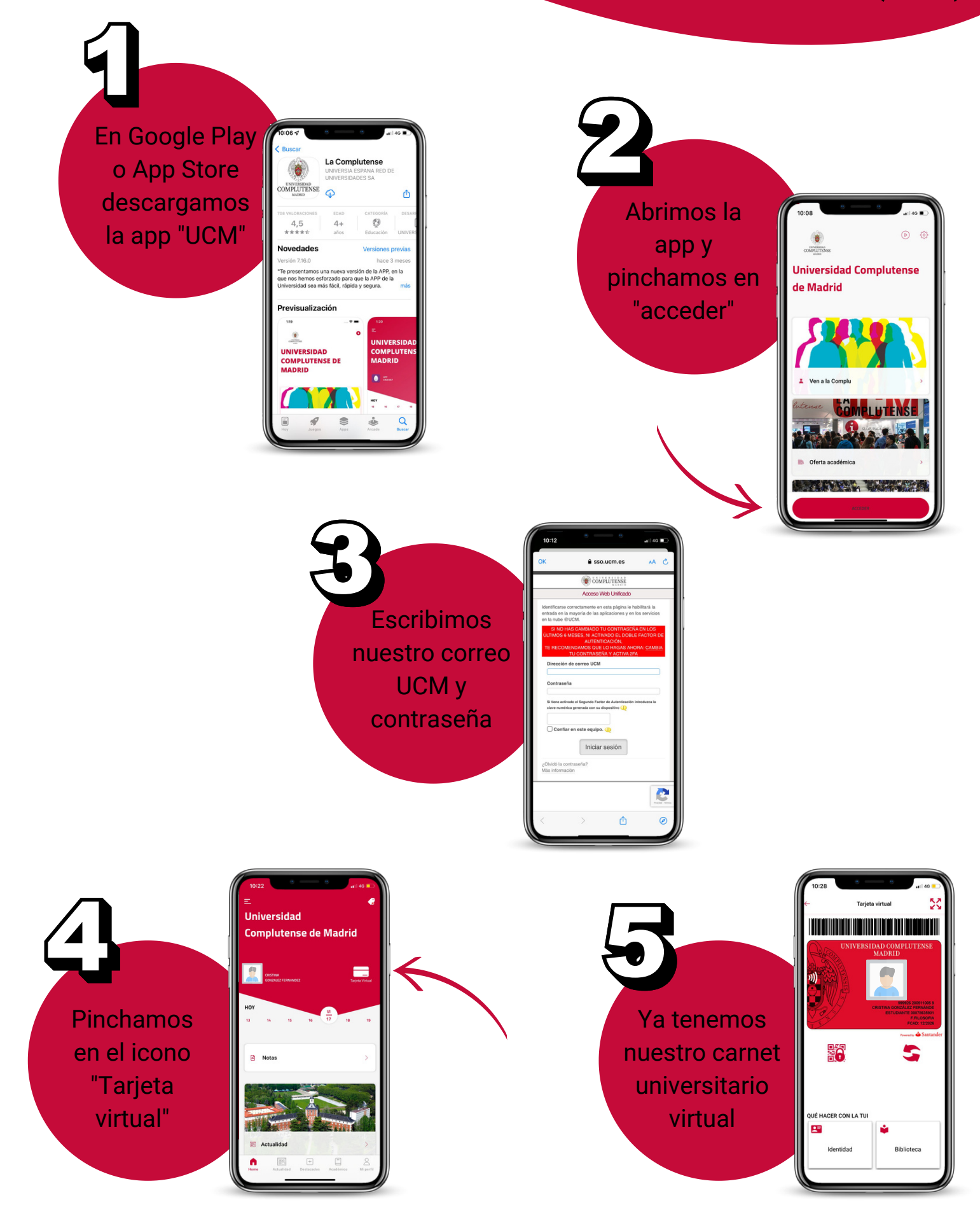